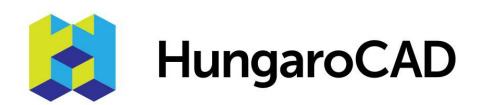

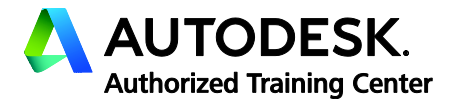

## Revit vasbetontervezés tanfolyam

## 1. nap

- 1. A Revit szerepe a vasbetontervezésben
	- 1.1. Lehet-e Revitben vasbetont tervezni? Megvalósult példák bemutatása, kedvcsináló.
	- 1.2. A BIM alapú vasbetontervezés előnyei és lehetőségei.
	- 1.3. Revit mint platform. A harmadik fél által fejlesztett kiegészítő eszközök szerepe.
- 2. Revit vasalás alapjait képző objektumok áttekintése
	- 2.1. Betonfedések
	- 2.2. Vas szálak
	- 2.3. Vasalakok
	- 2.4. Kampók
	- 2.5. Hálók
	- 2.6. Toldószerelvények
- 3. Vasalás modellezése
	- 3.1. Szálvas objektum elhelyezése
	- 3.2. Szálvas objektum módosítása
	- 3.3. Constrainek, alakparaméterek, fogantyúk
	- 3.4. Constrain gyorsbillentyűk
	- 3.5. Változó alakú vaskiosztás
	- 3.6. Felületi vaskiosztás
	- 3.7. Útmenti vaskiosztás
	- 3.8. Szabad alakú vasalás (Freeform)
	- 3.9. Vasalási beállítások

## 2. nap

- 4. Vasalási nézetek
	- 4.1. Nézetbeállítások
	- 4.2. Cimkézés, vaslétrák
	- 4.3. Méretarányos leszabási rajzok
- 5. Vaslisták
	- 5.1. Pozíciós számozás, partíciók
	- 5.2. További paraméterek
	- 5.3. Partíciók, filterek
	- 5.4. Folyóméter vasalás
	- 5.5. Változási vaslista
- 6. Haladó zsalumodellezés
	- 6.1. Objektumkategóriák
	- 6.2. Betonozási hézagok
	- 6.3. Betölthető és helyi családelemek
- 7. Automatizálási lehetőségek
	- 7.1. Dynamo scriptek
	- 7.2. Beépülő modulok, addinek

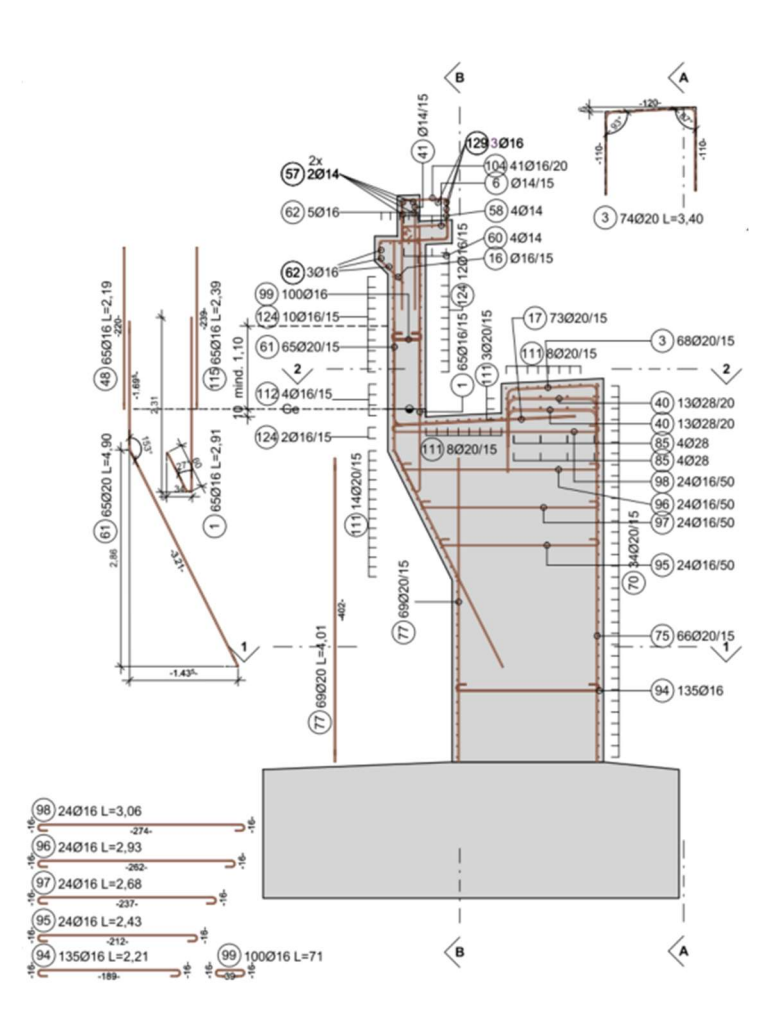